# PL/R Tricks

#### Joe Conway and Jeff Hamann

credativ Group and Forest Informatics

May 17, 2012

**∢ ロ ▶ - ∢ 何 ▶ - ∢** 

∍

 $\sim$  $\mathcal{A}$  Э× э <span id="page-0-0"></span> $299$ 

[Introduction](#page-1-0) [Method Summary](#page-2-0)

<span id="page-1-0"></span>つくい

# Server Monitoring with Predictive Analytics

#### • Results of investigation

- PostgreSQL, R, and PL/R
- Server monitoring application
- Performing predictive analytics of performance
- Usually server monitoring is reactive
	- **a** Threshold is exceeded
	- **Alert** sent
	- Something bad has already happened
- Investigate feasibility of proactive server management
	- Dynamic statistical analysis

[Method Summary](#page-2-0)

4 **D** F

<span id="page-2-0"></span> $299$ 

Data Collection, Processing, and Storage

- Keep it simple: use cron
- First test: PL/pgSQL and native PostgreSQL arrays
- Second test: PL/R and R objects
- $\bullet$  Both cases: use PL/R to process collected data

[Metric calculation](#page-3-0) [First Test](#page-15-0) [Second Test](#page-18-0)

 $\blacksquare$ 

<span id="page-3-0"></span> $299$ 

# What to Collect?

- **•** Active and Total sessions
- Blocks fetched and Blocks hit
- **Cache hit fraction**
- **o** Lock waits
- Mem free and Mem cached
- Swap free
- IO wait and Cpu idle
- Blocks read and written per second
- Blocks read and written
- Capture time

[Metric calculation](#page-3-0) [First Test](#page-15-0) [Second Test](#page-18-0)

### Cache Hit Fraction

```
CREATE OR REPLACE FUNCTION cache hit fraction()
RETURNS float8 AS $$
 WTTH
 db AS
  (SELECT oid FROM pg_database WHERE datname = current_database()),
 bh AS
  (SELECT pg_stat_get_db_blocks_hit((SELECT oid FROM db))::float8 as bh),
 bf AS
  (SELECT pg_stat_get_db_blocks_fetched((SELECT oid FROM db))::float8 as bf)
 SELECT
   CASE WHEN (SELECT bf FROM bf) > 0 THEN
      ((SELECT bh FROM bh) / (SELECT bf FROM bf))::float8
   ELSE
     0.0
   END AS cache hit fraction
$$ LANGUAGE sql:
```
 $2Q$ 

э

イロト イ母 トイヨ トイヨ トー

[Metric calculation](#page-3-0) [First Test](#page-15-0) [Second Test](#page-18-0)

4 0 8

④ イヨ メ ヨ メ ヨ メー

 $299$ 

э

## Memory Info

```
CREATE EXTENSION plr;
CREATE OR REPLACE FUNCTION r_meminfo()
RETURNS SETOF text AS $$
 system("cat /proc/meminfo",intern=TRUE)
$$ LANGUAGE plr;
CREATE OR REPLACE FUNCTION meminfo(OUT metric text, OUT val bigint)
RETURNS SETOF record AS $$
 select trim(split_part(r_meminfo(),':',1))
         as metric,
         split_part(trim(split_part(r_meminfo(),':',2)),' ',1)::bigint
         as val;
$$ LANGUAGE sql;
SELECT * FROM meminfo();
```
[Metric calculation](#page-3-0) [First Test](#page-15-0) [Second Test](#page-18-0)

イロト イ母 トイヨ トイヨ トー

э

 $2Q$ 

#### IO Wait and CPU Idle

```
CREATE OR REPLACE FUNCTION r iostat c() RETURNS text AS $$
  res<-system("iostat -c",intern=TRUE)
  finres\leq-gsub(" +", " ", res[4])return(finres)
$$ LANGUAGE plr;
```

```
CREATE OR REPLACE FUNCTION iowait() RETURNS float8 AS $$
 select split_part(trim(r_iostat_c()),' ',4)::float8 as iowait;
$$ LANGUAGE sql;
```

```
CREATE OR REPLACE FUNCTION cpu_idle() RETURNS float8 AS $$
 select split_part(trim(r_iostat_c()),' ',6)::float8 as cpu_idle;
$$ LANGUAGE sql;
```
[Metric calculation](#page-3-0) [First Test](#page-15-0) [Second Test](#page-18-0)

イロト イ母 トイヨ トイヨト

 $2Q$ 

### Disk IO

```
CREATE OR REPLACE FUNCTION r iostat d(
 OUT device text, OUT tps float8
 ,OUT blk_read_p_s float8 ,OUT blk_wrtn_p_s float8
 ,OUT blk_read bigint ,OUT blk_wrtn bigint
) RETURNS SETOF record AS $$
 res<-system("iostat -d",intern=TRUE)
 res<-res[4:(length(res)-1)]
 finres<-gsub(" +", " ", res)
 ffinres<-vector(mode="character")
 for (i in 1:length(finres)) {
   ffinres <- rbind(ffinres, unlist(strsplit(finres[i], " ")))
  }
 fdf <-data.frame(ffinres[,1], as.numeric(ffinres[,2]),
                   as.numeric(ffinres[,3]), as.numeric(ffinres[,4]),
                   as.numeric(ffinres[,5]), as.numeric(ffinres[,6]))
 return(fdf)
$$ LANGUAGE plr:
```
[Metric calculation](#page-3-0) [First Test](#page-15-0) [Second Test](#page-18-0)

イロト イ母 トイヨ トイヨ トー

э

 $2Q$ 

## Blocks per Second

```
CREATE OR REPLACE FUNCTION blk_read_p_s(device text)
RETURNS float8 AS $$
 select blk_read_p_s FROM r_iostat_d();
$$ LANGUAGE sql;
CREATE OR REPLACE FUNCTION blk_wrtn_p_s(device text)
RETURNS float8 AS $$
 select blk_wrtn_p_s FROM r_iostat_d();
$$ LANGUAGE sql;
```
[Metric calculation](#page-3-0) [First Test](#page-15-0) [Second Test](#page-18-0)

イロト イ母 トイヨ トイヨト

э

 $2Q$ 

## Blocks Read/Written

```
CREATE OR REPLACE FUNCTION blk read(device text)
RETURNS bigint AS $$
 select blk_read FROM r_iostat_d();
$$ LANGUAGE sql;
CREATE OR REPLACE FUNCTION blk_wrtn(device text)
RETURNS bigint AS $$
 select blk_wrtn FROM r_iostat_d();
$$ LANGUAGE sql;
```
[Metric calculation](#page-3-0) [First Test](#page-15-0) [Second Test](#page-18-0)

イロト イ母 ト イヨ ト イヨ ト

 $2Q$ 

# Putting it All Together

```
-- assume metric id is index into
-- single dimensional observation array
CREATE TABLE metrics (
 id int primary key,
 cum bool default false,
 metric text not null,
 sql text not null
);
CREATE UNIQUE INDEX metrics uidx ON metrics(metric);
```
[Metric calculation](#page-3-0) [First Test](#page-15-0) [Second Test](#page-18-0)

# Putting it All Together (cont.)

```
INSERT INTO metrics VALUES
 (1,DEFAULT,'active sessions',
  'select count(1) from pg_stat_activity where current_query != $$<IDLE>$$')
,(2,DEFAULT,'total sessions',
  'select count(1) from pg_stat_activity')
,(3,DEFAULT,'blocks fetched',
  'select pg_stat_get_db_blocks_fetched(
   (select oid from pg\_database where datname = current_database()))')
,(4,DEFAULT,'blocks hit',
  'select pg_stat_get_db_blocks_hit(
   (select oid from pg\_database where datname = current_database()))');
```
イロト イ母 ト イヨ ト イヨ ト

 $\Omega$ 

[Metric calculation](#page-3-0) [First Test](#page-15-0) [Second Test](#page-18-0)

4 0 8

メタト メミト メミト

 $2Q$ 

# Putting it All Together (cont.)

```
INSERT INTO metrics VALUES
 (5,DEFAULT,
  'cache hit fraction','select cache_hit_fraction()')
,(6,DEFAULT,'lock waits',
  'select count(1) from pg\_locks where not granted')
,(7,DEFAULT,'mem free',
  'select val from meminfo() where metric = $$MemFree$$')
,(8,DEFAULT,'mem cached',
  'select val from meminfo() where metric = $$Cached$$');
```
[Metric calculation](#page-3-0) [First Test](#page-15-0) [Second Test](#page-18-0)

イロト イ母 ト イヨ ト イヨ ト

 $\Omega$ 

# Putting it All Together (cont.)

```
INSERT INTO metrics VALUES
 (9,DEFAULT,'swap free',
  'select val from meminfo() where metric = $$SwapFree$$')
,(10,DEFAULT,'iowait',
  'select iowait()')
,(11,DEFAULT,'cpu_idle',
  'select cpu_idle()')
,(12,DEFAULT,'blk_read_p_s',
  'select blk_read_p_s($$sda$$)');
   --adjust device name for given server
```
[Metric calculation](#page-3-0) [First Test](#page-15-0) [Second Test](#page-18-0)

イロト イ母ト イヨト イヨト

 $2Q$ 

# Putting it All Together (cont.)

```
--adjust device names for given server
INSERT INTO metrics VALUES
 (13,DEFAULT,'blk_wrtn_p_s',
  'select blk_wrtn_p_s($$sda$$)')
,(14,DEFAULT,'blk_read',
  'select blk_read($$sda$$)')
,(15,DEFAULT,'blk_wrtn',
  'select blk wrtn($$sda$$)')
,(32,DEFAULT,'capture_time',
  '');
```
[Metric calculation](#page-3-0) [First Test](#page-15-0) [Second Test](#page-18-0)

B

イロト イ母 ト イヨ ト イヨ ト

<span id="page-15-0"></span> $299$ 

# Metrics Storage

```
CREATE TABLE measurement (
 ts timestamp without time zone primary key,
 vals float8[] not null
);
```
[Metric calculation](#page-3-0) [First Test](#page-15-0) [Second Test](#page-18-0)

 $2Q$ 

## Metrics Collection Function

```
CREATE OR REPLACE FUNCTION capture_all_metrics() RETURNS float8 AS $$
 DECLARE
   rec record;
   res float8;
   vals float8[];
   st timestamp without time zone:
   et timestamp without time zone;
 BEGIN
   st := clock_timestamp();
   FOR rec IN SELECT id, metric, sql FROM metrics
              WHERE id < 32 ORDER BY id LOOP
     EXECUTE rec.sql INTO res;
     vals[rec.id] := res;
   END LOOP;
   et := clock_timestamp();
   vals[32] := extract(seconds from (et - st)): :float8:INSERT INTO measurement VALUES (st, vals);
   PERFORM pg_stat_reset();
   RETURN vals[32]:
 END; $$ LANGUAGE plpgsql;
                                              イロト イ母 トイヨ トイヨ トー
                                                                   э
```
[Metric calculation](#page-3-0) [First Test](#page-15-0) [Second Test](#page-18-0)

B

イロト イ母ト イヨト イヨト

 $299$ 

### Metrics Collection cron

\* \* \* \* \* su - postgres -c "psql pgbench -c 'SELECT capture\_all\_metrics()'"

Joe Conway and Jeff Hamann [PGCon-2012](#page-0-0)

[Metric calculation](#page-3-0) [Second Test](#page-18-0)

<span id="page-18-0"></span> $299$ 

э

イロト イ母ト イヨト イヨト

# Metrics Storage

```
CREATE TABLE measurement_robj (
 ts timestamp without time zone primary key,
 samplegrp bytea not null
);
```
[Second Test](#page-18-0)

イロト イ母 ト イヨ ト イヨ ト

 $2Q$ 

### Metrics Collection Function

 $tms < -array(\dim = grpsize)$ 

```
CREATE OR REPLACE FUNCTION capture_all_metrics(grpsize int, deltasecs int)
RETURNS bytea AS $$
 ## Next line only used in interactive R session
 # require(RPostgreSQL)
 ## Initialize vals matrix and tms vector
 vals <- matrix(nrow = grpsize, ncol=32)
```
[Metric calculation](#page-3-0) [Second Test](#page-18-0)

 $299$ 

イロト イ母 ト イヨ ト イヨ ト

# Metrics Collection Function (cont.)

```
## Connect to Postgres database
## Actually a noop in PL/R
drv <- dbDriver("PostgreSQL")
conn <- dbConnect(drv, user="postgres", dbname="pgbench",
                  host="localhost", port="55594")
```
## determine which metrics to collect sql.str <- "SELECT id, metric, sql FROM metrics WHERE id < 32 ORDER BY id"

rec <- dbGetQuery(conn, sql.str)

[Metric calculation](#page-3-0) [Second Test](#page-18-0)

イロト イ母 ト イヨ ト イヨ ト

 $2Q$ 

# Metrics Collection Function (cont.)

```
## outer loop: perform this grpsize times
for (grpi in 1:grpsize) {
 ## start out with a stats reset to attempt
 ## to get consistent sampling interval
  sql.str <- "SELECT 1 FROM pg_stat_reset()"
 retval <- dbGetQuery(conn, sql.str)
```

```
## sleep for sampling interval
Sys.sleep(deltasecs)
```
[Metric calculation](#page-3-0) [Second Test](#page-18-0)

4 0 8

ヨメ マヨメ

 $2Q$ 

# Metrics Collection Function (cont.)

```
## set this measurement start time
st <- Sys.time()
## collect metric for this sample group
for (i in 1:length(rec$id)) {
  vals[grpi, rec$id[i]] <- as.numeric(dbGetQuery(conn, rec$sql[i]))
}
```
## set this measurement end time et<-Sys.time()

[Metric calculation](#page-3-0) [Second Test](#page-18-0)

イロト イ母 トイラ トイラトー

 $2Q$ 

## Metrics Collection Function (cont.)

```
## calc time required for this sample
 vals[grpi, 32] <- difftime(et, st)
 ## save sample times
 tms[grpi] <- st
} ## End of outer loop
## Initialize sample group variable
samplegrp <- NULL
samplegrp$grpsize <- grpsize
samplegrp$tms <- tms
samplegrp$vals <- vals
```
[Metric calculation](#page-3-0) [Second Test](#page-18-0)

イロト イ母 ト イヨ ト イヨ ト

 $2Q$ 

## Metrics Collection Function (cont.)

```
## calculate sample group statistics
## first averages
samplegrp$avgs <- apply(vals, 2, mean)
## second ranges
samplegrp$rngs <- apply(vals, 2, max) - apply(vals, 2, min)
```

```
## Not required and noop in PL/R, but to be consistent with R session
dbDisconnect(conn)
dbUnloadDriver(drv)
```

```
## return the samplegrp R object
  return(samplegrp)
$$ LANGUAGE plr;
```
[Metric calculation](#page-3-0) [Second Test](#page-18-0)

 $QQ$ 

イロト イ母ト イヨト イヨト

### Metrics Collection cron

```
*/3 * * * * su - postgres -c "psql pgbench -c \
   'INSERT INTO measurement_robj \
   VALUES (current_timestamp, capture_all_metrics(3, 30))'"
```
[Metric calculation](#page-3-0) [Second Test](#page-18-0)

イロト イ母 トイヨ トイヨト

 $2Q$ 

### Misc Utility Functions

```
CREATE OR REPLACE FUNCTION samplegrp_delta_ts(samplegrp bytea)
RETURNS float8[] AS $$
 return(samplegrp$vals[,32])
$$ LANGUAGE plr;
CREATE OR REPLACE FUNCTION samplegrp_avgs(samplegrp bytea)
```

```
RETURNS float8[] AS $$
  return(samplegrp$avgs)
$$ LANGUAGE plr;
```

```
CREATE OR REPLACE FUNCTION samplegrp_rngs(samplegrp bytea)
RETURNS float8[] AS $$
 return(samplegrp$rngs)
$$ LANGUAGE plr;
```
Load [Preparing Timeseries Data](#page-29-0)

4 0 8

メ母 トメミ トメミト

<span id="page-27-0"></span> $2Q$ 

## Simulating Steady-State Load

createdb pgbench pgbench -i -s 200 pgbench # pgbench -c <num concurrent clients> -T <num seconds to run> pgbench pgbench -c 4 -T 86400 pgbench pgbench -c 8 -T 86400 pgbench pgbench -c 16 -T 86400 pgbench pgbench -c 12 -T 86400 pgbench

Load [Preparing Timeseries Data](#page-29-0)

 $299$ 

э

イロト イ母ト イヨト イヨト

## Simulating Transient Events

```
42 */3 * * * su - postgres -c \
  "psql pgbench -c 'select * from generate_series(1,150000000)'"
```
[Preparing Timeseries Data](#page-29-0)

 $2Q$ 

<span id="page-29-0"></span>э

イロト イ母ト イヨト イヨト

### Gather and Transform - Initialize

```
CREATE OR REPLACE FUNCTION samplegrp_init_qccvals()
RETURNS int AS $$
 qccvals<<-data.frame()
 return(nrow(qccvals))
$$ LANGUAGE plr;
```
[Preparing Timeseries Data](#page-29-0)

and and

す何 ト すぼ ト すぼ トー

 $2Q$ 

э

### Gather and Transform - Construct

```
CREATE OR REPLACE FUNCTION samplegrp_construct_qccvals
(
 samplegrp bytea
,sampletrial int
)
RETURNS int AS $$
  n <- (nrow(qccvals) / samplegrp$grpsize) + 1
  if (n <= sampletrial) {
    qccvals <<- rbind(qccvals, data.frame(samplegrp$tms,
                                            samplegrp$vals,
                                            sample=n,
                                            trial=TRUE))
  \frac{1}{2} else {
    qccvals <<- rbind(qccvals, data.frame(samplegrp$tms,
                                            samplegrp$vals,
                                            sample=n,
                                            trial=FALSE))}
  return(n)
$$ LANGUAGE plr;
```
[Preparing Timeseries Data](#page-29-0)

4 0 8

ヨメ マヨメ

 $2Q$ 

#### Gather and Transform - Execute

```
SELECT samplegrp_init_qccvals();
SELECT samplegrp_construct_qccvals(touter.samplegrp, 30) FROM
  (
   SELECT tinner.ts, tinner.samplegrp FROM
    (
      SELECT ts, samplegrp FROM measurement_robj ORDER by ts DESC LIMIT 40
    ) tinner ORDER BY tinner.ts
  ) touter;
```
[Preparing Timeseries Data](#page-29-0)

イロト イ母 ト イヨ ト イヨ ト

 $2Q$ 

#### Gather and Transform - Results

CREATE OR REPLACE FUNCTION qccvals() RETURNS SETOF RECORD AS \$\$ return(qccvals) \$\$ LANGUAGE plr:

```
SELECT * FROM qccvals() AS qcc(
 tms float8,
 X1 float8, X2 float8, X3 float8, X4 float8,
 X5 float8, X6 float8, X7 float8, X8 float8,
 X9 float8, X10 float8, X11 float8, X12 float8,
 X13 float8, X14 float8, X15 float8, X16 float8,
 X17 float8, X18 float8, X19 float8, X20 float8,
 X21 float8, X22 float8, X23 float8, X24 float8,
 X25 float8, X26 float8, X27 float8, X28 float8,
 X29 float8, X30 float8, X31 float8, X32 float8,
 sample int,
trial bool
);
```
[Background](#page-33-0) [Statistical Modeling](#page-39-0) [Fitting Distributions](#page-47-0) [Machine Learning](#page-50-0) [Statistical Process Control](#page-56-0)

credativ-logo

<span id="page-33-0"></span> $2Q$ 

イロト イ母ト イヨト イヨト

# The Problem

#### What happened?

- **1** It's Friday afternoon...
- **2** We get an email...
- <sup>3</sup> We \*don't\* get another weekend...

#### What we are looking for:

- $\bullet$  We monitoring several metrics (hits, mem, i/o)
- <sup>2</sup> We needed to detect changes quickly (within minutes or seconds)
- <sup>3</sup> We may need to detect for patterns (pattern recognition?)
- <sup>4</sup> We may need to use PostgreSQL server friendly tools

[Background](#page-33-0) [Statistical Modeling](#page-39-0) [Fitting Distributions](#page-47-0) [Machine Learning](#page-50-0) [Statistical Process Control](#page-56-0)

4 0 8

**State** 

 $2Q$ 

# Our Criteria

- **1** We want to avoid learning cliffs.
- 2 We want to use existing tools.
- We want to use a repeatable process.
- <sup>4</sup> We want it to be automated.

[Background](#page-33-0) **[Statistical Modeling](#page-39-0)** [Fitting Distributions](#page-47-0) [Machine Learning](#page-50-0) [Statistical Process Control](#page-56-0)

 $\blacksquare$ 

 $299$ 

# Predictive Analytics - What does it include?

Predictive analytics includes a variety of statistical techniques including:

- **•** Statistical modeling
- Machine learning
- Pattern matching, and
- Data mining

to analyze current and historical facts and make predictions about future events.

[Background](#page-33-0) [Statistical Modeling](#page-39-0) [Fitting Distributions](#page-47-0) [Machine Learning](#page-50-0) [Statistical Process Control](#page-56-0)

4 0 8

**State** 

 $2Q$ 

# Predictive Analytics - Where is it used?

Predictive analytics is used in:

- actuarial science.
- marketing,
- $\bullet$  financial services.
- insurance,
- telecommunications.
- **o** retail.
- o travel.
- **•** healthcare,
- **•** pharmaceuticals

[Background](#page-33-0) [Statistical Modeling](#page-39-0) [Fitting Distributions](#page-47-0) [Machine Learning](#page-50-0) [Statistical Process Control](#page-56-0)

∢ □ ▶ ∢ ⁄ □ ▶ ∢

credativ-logo

つくい

# Our Possible Solutions

#### What we are looking for:

- **1** We are looking for causal factors
- **2** We are looking for correlations
- <sup>3</sup> We are looking for leading indicators of system congestion or failures.

#### What we can use:

- We can use PostgreSQL (inside server) Joe
- <sup>2</sup> We can use R (outside server) Jeff
- $\bullet$  We can use PL/R which give us the best of both worlds.

[Background](#page-33-0) [Statistical Modeling](#page-39-0) [Fitting Distributions](#page-47-0) [Machine Learning](#page-50-0) [Statistical Process Control](#page-56-0)

4 **D** F

 $299$ 

# Predictive Analytics - Using CRAN Views

There are plenty of possible tools:

- [Machine Learning](http://cran.r-project.org/web/views/MachineLearning.html)
- **o** [Time Series](http://cran.r-project.org/web/views/TimeSeries.html)
- [Experimental Design](http://cran.r-project.org/web/views/ExperimentalDesign.html)
- [Multivariate Statistics](http://cran.r-project.org/web/views/Multivariate.html)

There are plenty of possible packages in each of the CRAN Views. Check them out!

[Statistical Modeling](#page-39-0) [Fitting Distributions](#page-47-0) [Machine Learning](#page-50-0) [Statistical Process Control](#page-56-0)

 $299$ 

<span id="page-39-0"></span>э

イロト イ母ト イヨト イヨト

# An Example Matrix Plot

> data <- read.data(..blah, blah, blah...) > plot( data )

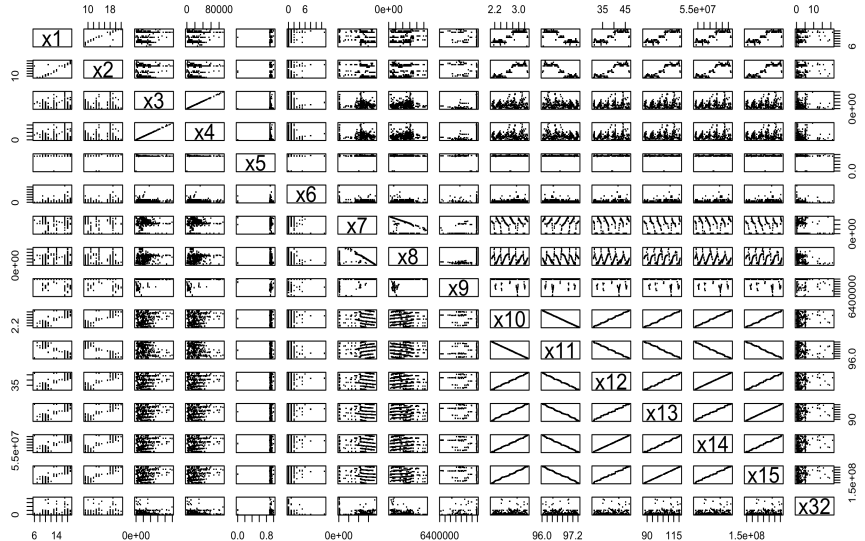

K □ ▶ K @ ▶ K 할 ▶ K 할 ▶ → 할 → 9 Q @

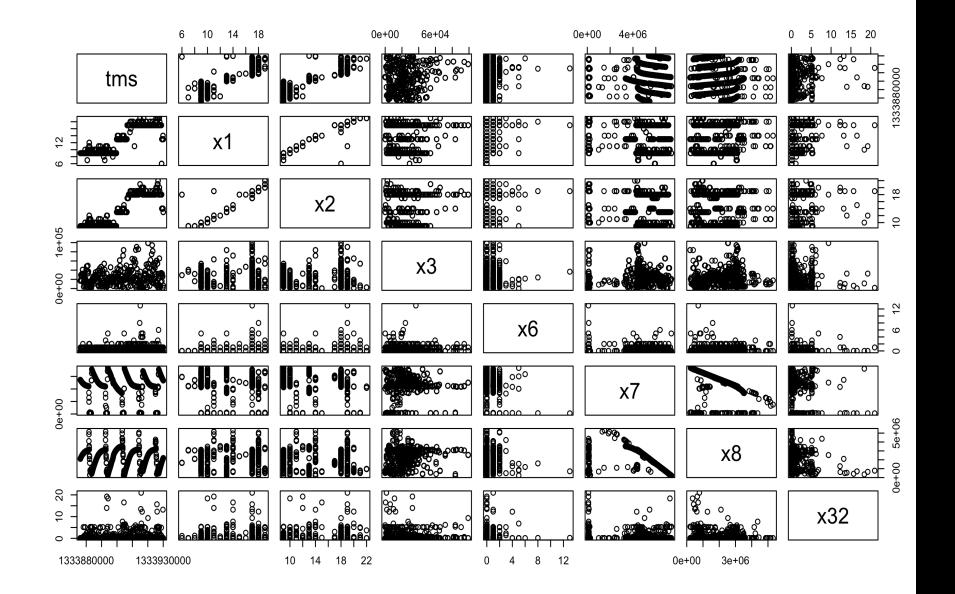

ă  $2Q$ メロト メ母 トメ ミト メ ヨト

[Statistical Modeling](#page-39-0) [Fitting Distributions](#page-47-0) [Machine Learning](#page-50-0) [Statistical Process Control](#page-56-0)

### Two basic metrics

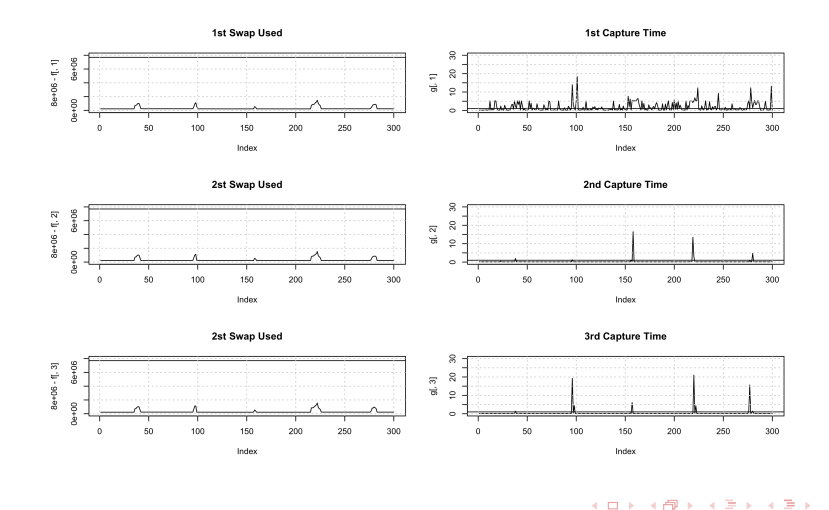

Joe Conway and Jeff Hamann [PGCon-2012](#page-0-0)

Þ

つくへ

[Statistical Modeling](#page-39-0) [Fitting Distributions](#page-47-0) [Machine Learning](#page-50-0) [Statistical Process Control](#page-56-0)

 $\Rightarrow$ 

э

**∢ ロ ▶ - ∢ 何 ▶** 

 $\prec$ ∍ ×

 $\sim$ 

 $299$ 

#### Two more metrics

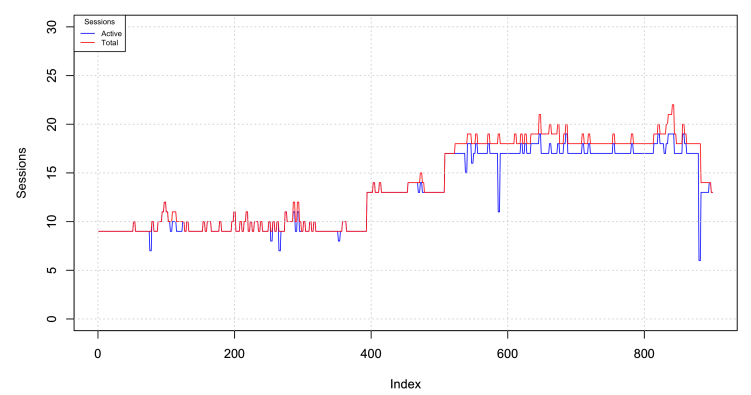

**Sessions** 

**[Background](#page-33-0)** [Statistical Modeling](#page-39-0) [Fitting Distributions](#page-47-0) [Machine Learning](#page-50-0) [Statistical Process Control](#page-56-0)

 $QQ$ 

э

イロト イ母 ト イヨ ト イヨ ト

## fit using a simple linear regression fit <- lm( mean.cap.time  $\tilde{ }$  mean.swap.used )

## just print the summary print( summary( fit ) )

**[Background](#page-33-0)** [Statistical Modeling](#page-39-0) **[Fitting Distributions](#page-47-0)** [Machine Learning](#page-50-0) [Statistical Process Control](#page-56-0)

イロト イ母 トイヨ トイヨ トー

G.

 $QQ$ 

> summary( fit ) Call:  $lm(formula = mean.cap.time$   $mean.swap.used)$ Residuals: 10 Median 30 Max -2.6447 -0.4947 -0.3798 0.1226 9.6532 Coefficients: Estimate Std. Error t value Pr(>|t|) (Intercept) 2.516e+01 2.657e+00 9.471 <2e-16 \*\*\* mean.swap.used -3.157e-06 3.443e-07 -9.171 <2e-16 \*\*\* --- Signif. codes: 0 '\*\*\*' 0.001 '\*\*' 0.01 '\*' 0.05 '.' 0.1 ' ' 1 Residual standard error: 1.146 on 298 degrees of freedom Multiple R-squared: 0.2201, Adjusted R-squared: 0.2175 F-statistic: 84.1 on 1 and 298 DF, p-value: < 2.2e-16

>

[Statistical Modeling](#page-39-0) [Fitting Distributions](#page-47-0) [Machine Learning](#page-50-0) [Statistical Process Control](#page-56-0)

**K ロ ▶ K 何 ▶ K** 

Þ

重  $\sim$ × **D** э  $299$ 

# Capture Time Predictions

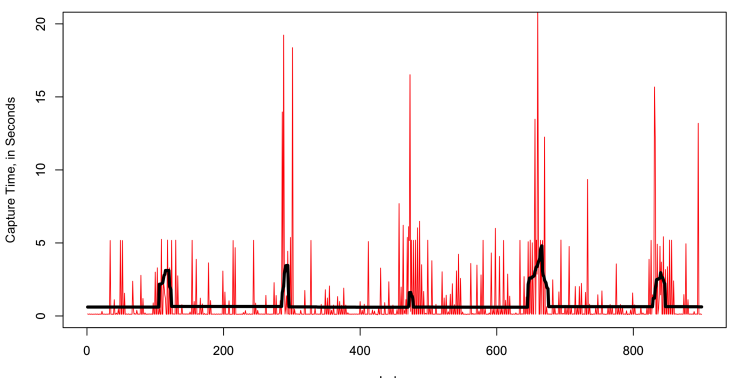

**Predicted Capture Time** 

Index

**[Background](#page-33-0)** [Statistical Modeling](#page-39-0) [Fitting Distributions](#page-47-0) [Machine Learning](#page-50-0) [Statistical Process Control](#page-56-0)

イロト イ母 ト イヨ ト イヨ ト

<span id="page-47-0"></span> $2Q$ 

# Fitting Capture Time Distributions

## fit a weibull distirbution d.w2 <- fitdistr( data\$x32, "weibull")

## fit a gamma distirbution d.w3 <- fitdistr( data\$x32, "gamma")

[Statistical Modeling](#page-39-0) [Fitting Distributions](#page-47-0) [Machine Learning](#page-50-0) [Statistical Process Control](#page-56-0)

**∢ ロ ▶ - ∢ 何 ▶** 

∍

 $\mathcal{A}$  .  $\sim$  $\mathcal{A}$  ∍ **B** э つくへ

# An Example of Distribution Fitting

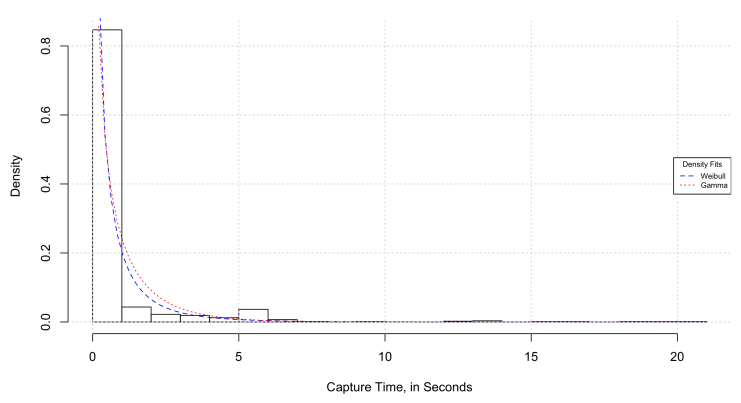

**Model of Capture Time** 

[Statistical Modeling](#page-39-0) [Fitting Distributions](#page-47-0) [Machine Learning](#page-50-0) [Statistical Process Control](#page-56-0)

**∢ ロ ▶ - ∢ 何 ▶ - ∢** 

∍

 $\sim$  $\mathcal{A}$  ∍ **In** э つくへ

# An Example of Distribution Fitting

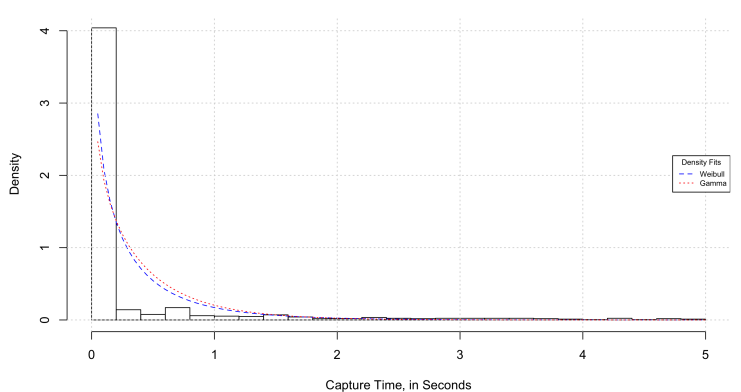

**Model of Capture Time** 

[Statistical Modeling](#page-39-0) [Fitting Distributions](#page-47-0) [Machine Learning](#page-50-0) [Statistical Process Control](#page-56-0)

> 4 0 8 ∢母

**State** 

<span id="page-50-0"></span> $2Q$ 

# Machine Learning

- **1** Principal Component Analysis
- 2 Clustering (k-means and k-medoids)
- **3** Supervised learning and Unsupervised learning

**[Background](#page-33-0)** [Statistical Modeling](#page-39-0) [Fitting Distributions](#page-47-0) [Machine Learning](#page-50-0) [Statistical Process Control](#page-56-0)

イロト イ母ト イヨト イ

 $2Q$ 

# An Example of K-means Clustering

# a 2-dimensional example  $x \leftarrow$  rbind(matrix(rnorm(100, sd = 0.3), ncol = 2),  $matrix(rnorm(100, mean = 1, sd = 0.3), ncol = 2)$ colnames(x)  $\left\langle -c\right\rangle$  c("x", "y") plot(x)

[Statistical Modeling](#page-39-0) [Fitting Distributions](#page-47-0) [Machine Learning](#page-50-0) [Statistical Process Control](#page-56-0)

> **◆ ロ ▶ → 伊**  $\sim$

 $\mathcal{A}$ 

Ė

∍  $\,$ 

 $\mathcal{A}$ 

つくへ

## An Example of K-means Clustering

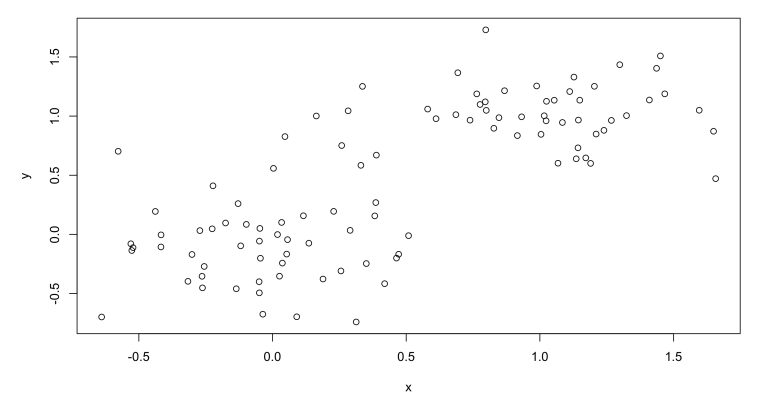

**K-means Clustering** 

**[Background](#page-33-0)** [Statistical Modeling](#page-39-0) [Fitting Distributions](#page-47-0) [Machine Learning](#page-50-0) [Statistical Process Control](#page-56-0)

イロト イ母ト イヨト イ

 $\Omega$ 

## An Example of K-means Clustering

 $(cl \leftarrow kmeans(x, 2, nstart = 25))$  $plot(x, col = c1$cluster)$ points(cl\$centers, col = 1:2, pch = 8, cex=2)

[Statistical Modeling](#page-39-0) [Fitting Distributions](#page-47-0) [Machine Learning](#page-50-0) [Statistical Process Control](#page-56-0)

> **◆ ロ ▶ → 伊**  $\sim$

 $\mathcal{A}$ 

Ė

∍  $\,$ 

 $\mathcal{A}$ 

つくへ

## An Example of K-means Clustering

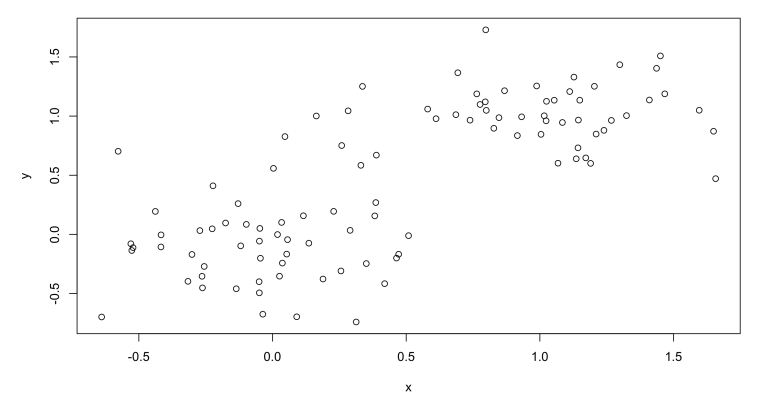

**K-means Clustering** 

**[Statistical Modeling](#page-39-0)** [Fitting Distributions](#page-47-0) [Machine Learning](#page-50-0) [Statistical Process Control](#page-56-0)

> 4 0 8 ∢母  $\,$   $\,$ э

Ė

∍  $\,$ 

 $\mathcal{A}$ 

×.

つくへ

# An Example of K-means Clustering

#### **K-means Clustering**

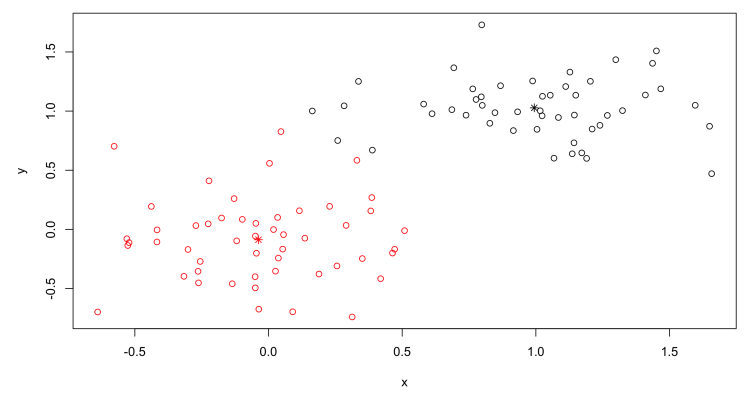

**[Background](#page-33-0)** [Statistical Modeling](#page-39-0) [Fitting Distributions](#page-47-0) [Machine Learning](#page-50-0) [Statistical Process Control](#page-56-0)

<span id="page-56-0"></span>つくい

# Statistical Process Control

- Statistical Process Control (SPC) is a time honored and well demonstrated method of process management.
- **2** SPC has long been used for measuring and monitoring quality in industrial manufacturing facilities.
- SPC has been rebranded as Continuous Process Improvement (CPI) and Total Quality Management (TQM).
- <sup>4</sup> SPC is a key part of the Six Sigma and Lean Six Sigma.
- **6** It's simple, not easy.

**[Background](#page-33-0)** atistical Modeling [Fitting Distributions](#page-47-0) [Machine Learning](#page-50-0) [Statistical Process Control](#page-56-0)

つくい

# The qcc Package

The qcc package for the R statistical environment allows users to:

- Plot Shewhart quality control charts for continuous, attribute and count data;
- Plot Cusum and EWMA charts for continuous data:
- Draw operating characteristic curves;
- Perform process capability analyses;
- Draw Pareto charts and cause-and-effect diagrams.

**[Background](#page-33-0)** [Statistical Modeling](#page-39-0) [Fitting Distributions](#page-47-0) [Machine Learning](#page-50-0) [Statistical Process Control](#page-56-0)

イロト イ母ト イヨト イ

 $2Q$ 

# XBar Chart using qcc

#### > obj <- qcc( mean.swap.free[1:10,], type="xbar", newdata=mean.swap.free[11:300,] )

Joe Conway and Jeff Hamann [PGCon-2012](#page-0-0)

**[Statistical Modeling](#page-39-0)** [Fitting Distributions](#page-47-0) [Machine Learning](#page-50-0) [Statistical Process Control](#page-56-0)

# XBar Chart using qcc

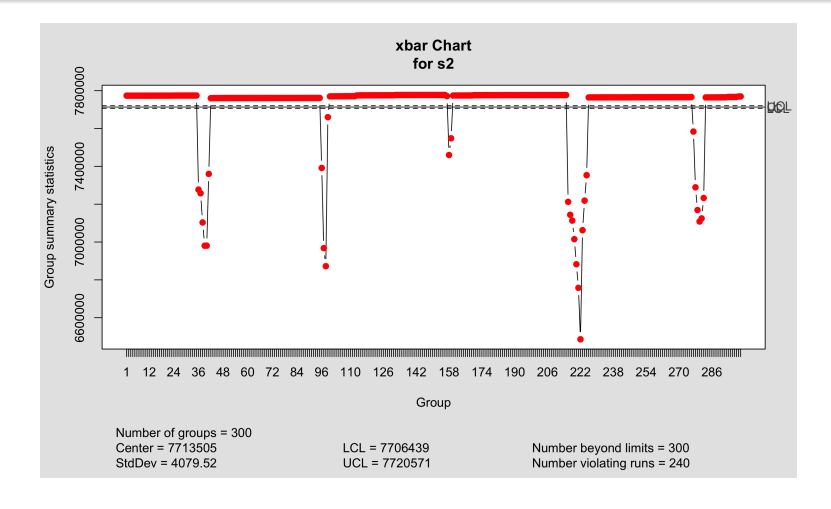

 $299$ œ э к.

**K ロ ▶ | K 母 ▶ | K ヨ** 

 $\sim$ 

[Statistical Modeling](#page-39-0) [Fitting Distributions](#page-47-0) [Machine Learning](#page-50-0) [Statistical Process Control](#page-56-0)

 $\leftarrow \Xi \rightarrow$ 

イロト イ母ト イヨト

 $299$ 

э

# XBar Chart using qcc

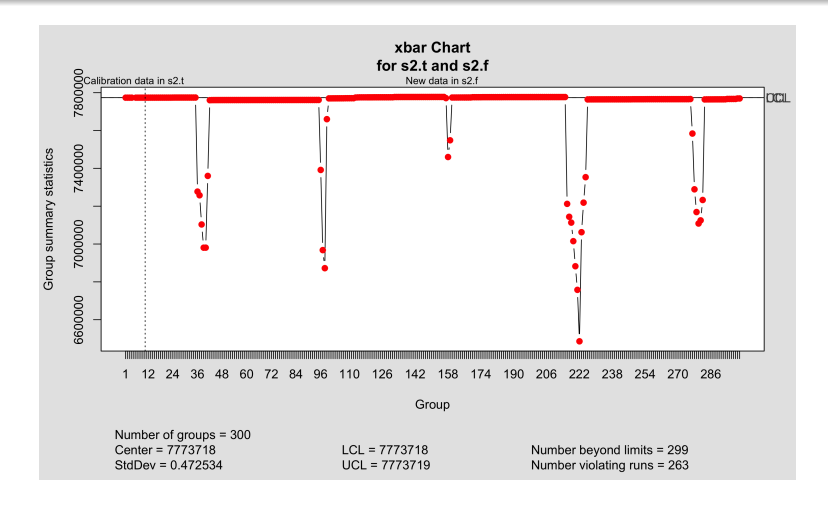

**[Background](#page-33-0)** [Statistical Modeling](#page-39-0) [Fitting Distributions](#page-47-0) [Machine Learning](#page-50-0) [Statistical Process Control](#page-56-0)

**∢ ロ ▶ - ∢ 何 ▶** 

 $\Omega$ 

# Our Criteria

- **1** Avoid learning cliffs. Maybe.
- $\bullet$  Use existing tools (PostgreSQL+R=PL/R).
- **3** Use a repeatable process (cronjobs)
- **4** Automated (see cronjobs).

**[Background](#page-33-0)** [Statistical Modeling](#page-39-0) [Fitting Distributions](#page-47-0) [Machine Learning](#page-50-0) [Statistical Process Control](#page-56-0)

4 0 8

 $299$ 

# Future Directions

- Speaking at LISA'12 in San Diego
- Harvest data from pg\_stat\_statements, pg\_\* tables
- Data mining for changing correlations.
- **Pattern Recognition for failure prediction.**
- Active control (modify postgresql.conf, firewalls)
- Polling multiple servers

**[Statistical Modeling](#page-39-0)** [Fitting Distributions](#page-47-0) [Machine Learning](#page-50-0) [Statistical Process Control](#page-56-0)

**∢ ロ ▶ - ∢ @ ▶ - ∢** 

∍

 $\sim$ к œ

<span id="page-63-0"></span> $2Q$ 

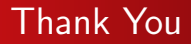

• Questions?

#### Joe Conway

#### joe.conway@credativ.com

#### Jeff Hamann

#### jeff.hamann@forestinformatics.com